$<<$ Fireworks MX2004  $>$ 

<<Fireworks MX2004 >>

- 13 ISBN 9787500647003
- 10 ISBN 750064700X

出版时间:2004-1

页数:289

 $\overline{\phantom{a}}$ 

PDF

更多资源请访问:http://www.tushu007.com

#### $\sim$ <Fireworks MX2004  $\sim$

Macromedia Fireworks MX 2004 Macromedia Fireworks Fireworks MX 2004

**Fireworks** 

Fireworks MX 2004

*Page 2*

# $<<$ Fireworks MX2004  $>$

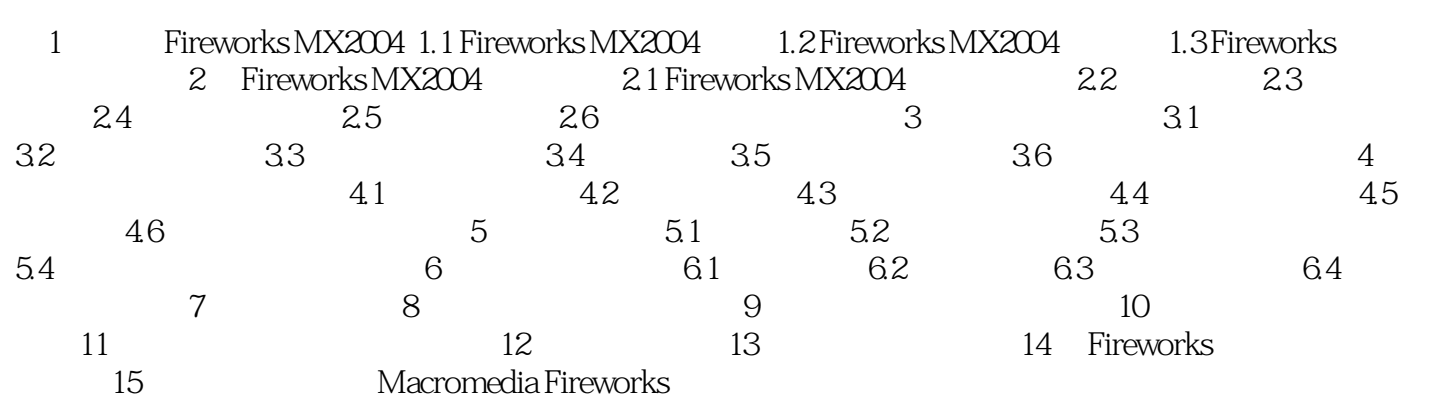

### $<<$ Fireworks MX2004  $>$

Macromedia<br>Pireworks MX 2004 Fireworks MX 2004

## $\leq$  < Fireworks MX2004  $\qquad$

本站所提供下载的PDF图书仅提供预览和简介,请支持正版图书。

更多资源请访问:http://www.tushu007.com